#### **AutoCAD Crack Clave de producto completa**

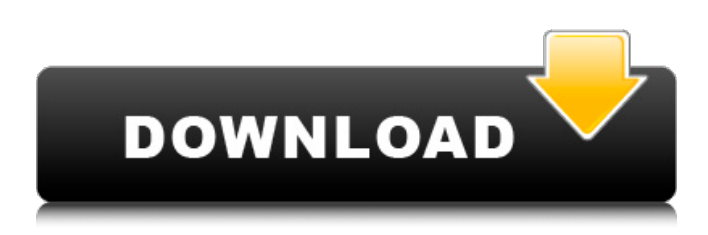

### **AutoCAD Crack Clave serial Gratis [32|64bit] 2022**

Cuando instala AutoCAD, descarga una versión de la aplicación que puede ejecutar en su computadora y se le presenta una pantalla de inicio que le indica que debe comenzar la instalación. Una vez que haya instalado AutoCAD, debe crear una cuenta de Autodesk. También puede guardar sus archivos de AutoCAD creados anteriormente en su cuenta de Autodesk existente, o puede usar la versión de prueba gratuita de Autodesk de AutoCAD. Antes de comenzar a usar AutoCAD, debe determinar qué versión de AutoCAD necesita. Hay cuatro ediciones de AutoCAD, que difieren principalmente en la licencia con la que vienen: AutoCAD LT (para Windows y Mac OS), AutoCAD LT SP2 (para Windows y Mac OS), AutoCAD Architecture (para Windows y Mac OS) y AutoCAD Civil 3D (para Windows y Mac OS). Puede comprar cada una de estas ediciones o puede comprar AutoCAD LT como una licencia para cada usuario en una sola computadora. También puede comprar AutoCAD LT como una licencia para cada usuario en varias computadoras. Puede encontrar más información sobre la diferencia entre las ediciones de AutoCAD y las opciones de licencia en nuestro artículo de comparación de ediciones y licencias de AutoCAD. Cómo instalar AutoCAD Puede instalar AutoCAD desde el CD o desde Internet. Puede encontrar más información sobre la instalación de AutoCAD desde el CD o desde Internet en nuestro artículo de instalación de AutoCAD. Para instalar AutoCAD desde Internet, primero descargue el archivo de AutoCAD del sitio web de Autodesk. Una vez que haya descargado el archivo de AutoCAD, extraiga el archivo haciendo clic derecho sobre él y luego eligiendo el comando Extraer aquí del menú. Después de extraer el archivo, haga doble clic en el archivo ejecutable de instalación de AutoCAD. Se le pedirá que elija una clave de producto para la instalación. Puede encontrar más información sobre la instalación de AutoCAD desde Internet en nuestro artículo de instalación de AutoCAD. Edición de arquitectura de AutoCAD y AutoCAD LT AutoCAD LT tiene cuatro versiones: Architecture, Civil 3D, LT y LT SP2. Para descargar AutoCAD Architecture, Civil 3D, LT o LT SP2, debe comprar una de estas ediciones de AutoCAD y recibir un número de serie. Puedes comprar AutoC

#### **AutoCAD Crack + X64 [Mas reciente]**

ver también Otras aplicaciones AutoCAD Architectural Engineer, un conjunto de herramientas diseñado para ayudar a arquitectos e ingenieros en el diseño y documentación de sistemas estructurales y arquitectónicos AutoCAD Mechanical, un programa para crear piezas mecánicas Autodesk Dynamo (originalmente conocido como AutoCAD Dynamo), un sistema de diseño asistido por computadora AutoCAD XPress, utilizado para la programación de la interfaz gráfica de usuario de Microsoft Windows Visor de CAD, parte de Autodesk AutoCAD 2008 Referencias enlaces externos Sitio web oficial de Autodesk Categoría:AutoCAD Categoría:Software de gráficos 3D Categoría:Software de diseño asistido por computadora Categoría:Autodesk usando Sistema; usando System.Collections.Generic; utilizando System.Linq; usando Sistema.Texto; utilizando System.Threading.Tasks; espacio de nombres OAuthClient\_REST\_Authorization\_1.App\_Code.Internal { Servicio de correo electrónico de clase pública { cadena pública fromEmail { get; establecer; } cadena pública a correo electrónico { get; establecer; } public string responder al correo electrónico { get; establecer; } cadena pública fromName { get; establecer; }

cadena pública toName { obtener; establecer; } public bool isBodyHtml { obtener; establecer; } sujeto de cadena pública { obtener; establecer; } cuerpo de cadena pública { obtener; establecer; } url de cadena pública { obtener; establecer; } public string htmlBody { get; establecer; } cadena pública html { obtener; establecer; } cadena pública css { obtener; establecer; } public string javascript { obtener; establecer; } cadena pública fromHtml { obtener; establecer; } respuesta de cadena pública a Html { obtener; establecer; } public string subjectHtml { get; establecer; } 27c346ba05

# **AutoCAD Crack + [Ultimo-2022]**

Abra el programa con el menú principal. Seleccione Archivo->Abrir y elija r. Haga clic en la segunda pestaña, deberá asegurarse de utilizar la última versión de Keygen de Autodesk Autocad 2016. En la ventana que aparecerá, haga clic en las claves y descárguelo. Una vez que finalice el proceso, la clave se guardará en su computadora, pero tenga cuidado, no podrá usarla mientras tenga la clave original. Si la clave que descarga ya no es válida, repita el proceso hasta obtener una que funcione. En caso de que la clave no funcione, debemos usar un método diferente para activar Autodesk Autocad 2016. No puede activar el software directamente desde el sitio web, pero puede descargar el kit de herramientas de Autodesk Autocad 2016. Esta es una herramienta que le permite activar la aplicación que está utilizando con un código que deberá generar. Las instrucciones de descarga se proporcionan en el sitio oficial de Autodesk Autocad 2016. Versión gratuita Existe una versión gratuita de Autodesk Autocad 2016 para uso personal. Para conseguirlo, puedes: Encuéntrelo en el directorio del programa, usando esta ruta: C:\Program Files\Autodesk\Autocad 2016 Esta es una muy buena opción si quieres empezar a crear tus propios modelos sin tener que pagar por el software. Esta versión gratuita tiene todas las funciones disponibles en la versión registrada. Cómo instalar el programa Si no desea instalar Autodesk Autocad 2016 en su PC o computadora portátil, puede comprar un programa llamado Autodesk Autocad 2016 Portable. Es una versión portátil de Autodesk Autocad 2016. Licencia Autodesk Autocad 2016 La licencia es gratuita, pero existen restricciones con respecto a la forma en que puede usar el software. Puede trabajar en una sola computadora, incluso si necesita usar más de una licencia en su máquina. Puede crear 10 archivos modelo antes de tener que comprar una nueva licencia. Cuando compre la licencia, Autodesk Autocad 2016 permanecerá instalado en su PC. Autodesk Autocad 2016 requiere una licencia y está disponible en el sitio web de Autodesk. Autodesk Autocad 2016 seguridad Para proteger el código de Autodes

### **?Que hay de nuevo en AutoCAD?**

Si está leyendo esto, es probable que deba asegurarse de estar en el sistema correcto cuando comience a descargar AutoCAD. Si no está seguro de si su sistema es el correcto o si está utilizando una versión de sistema incorrecta para usted, descargue la versión de prueba de AutoCAD 2023 para averiguarlo. Trabaja en tus dibujos existentes. Markup Assist lo guiará automáticamente a través de la creación de dibujos y el proceso de "reparación", lo que reduce la cantidad de tiempo que lleva agregar detalles adicionales a sus dibujos. Dimensionamiento automático Realice un seguimiento de sus dimensiones en el visor de dibujo, justo cuando las coloca en el dibujo. Coloque las dimensiones con un clic y AutoCAD guardará automáticamente las coordenadas de ubicación. (vídeo: 2:00 min.) Desplazarse con el mouse Desplácese por el visor de dibujo con el botón izquierdo del ratón y con el teclado. Puede desplazarse por todas las formas a la vez, o acercar o alejar para ver más detalles. Agregamos varias mejoras a la herramienta de dimensión en AutoCAD 2023, incluida la facilitación de la selección de configuraciones de estilo de línea. También hemos agregado un método para rastrear el último objeto 2D o 3D en el que trabajó y la configuración para el estilo de cota. AutoCAD 2023 presenta nuevos símbolos y funciones de dibujo, que incluyen Estilos de texto multicolor y visible para objetos 2D y 3D Símbolos multicolores para objetos 2D y 3D Objetos 3D que parecen elementos de su diseño Nuevos cuadros de diálogo Elevación rápida y Perfil rápido Nuevo cuadro de diálogo AutoMerge para el comando Exportar dibujo de AutoCAD (EAD) Herramientas de reflexión, controladores de transformación 3D y otras mejoras 2D Iconos de comando de "clic derecho" en la barra de estado, para facilitar el cambio de contexto y la ejecución de comandos Nuevos modos de visualización protegidos para objetos y componentes 3D, para una mejor visualización en vistas de grupo y biblioteca Cuadro de diálogo "Atributos de forma" para configurar rápidamente funciones de forma 3D, como el relleno 3D Pase el cursor sobre objetos 2D o 3D para ver "Propiedades de capa" para una capa y su contenido Nuevo cuadro de diálogo "Propiedades de capa" para ver y configurar rápidamente las propiedades de cualquier capa, incluidas sus características Nuevo cuadro de diálogo "Propiedades de capa" para ver y configurar rápidamente las propiedades de cualquier

# **Requisitos del sistema:**

Plataformas compatibles: ventanas 10 Windows 10 móvil Windows 8.1 ventanas 8 ventanas 7 Mac OS X 10.9 Mavericks Mac OS X 10.8 León de montaña Mac OS X 10.7 León Mac OS X 10.6 Snow Leopard Mac OS X 10.5 leopardo Mac OS X 10.4 Tigre Mac OS X 10.3 pantera linux Navegador web compatible: Google Chrome

Enlaces relacionados:

<http://fritec-doettingen.ch/?p=16312>

[https://social.deospace.com/upload/files/2022/06/6cBifGqDcVszMlUkO4Ca\\_29\\_2b8df8b911abadd5c87e5e62a84207ba\\_file.p](https://social.deospace.com/upload/files/2022/06/6cBifGqDcVszMlUkO4Ca_29_2b8df8b911abadd5c87e5e62a84207ba_file.pdf) [df](https://social.deospace.com/upload/files/2022/06/6cBifGqDcVszMlUkO4Ca_29_2b8df8b911abadd5c87e5e62a84207ba_file.pdf)

<https://aalcovid19.org/autodesk-autocad-crack-gratis-2/>

<https://queery.org/autodesk-autocad-24-1-crack/>

http://www.momshuddle.com/upload/files/2022/06/9kktYS7AyiZ1cjGISzcO\_29\_0899bfa7bd30f6ad3dbc7272c520f28f\_file.p [df](http://www.momshuddle.com/upload/files/2022/06/9kktYS7AyiZ1cjGISzcQ_29_0899bfa7bd30f6ad3dbc7272c520f28f_file.pdf)

<http://rastadream.com/?p=22775>

[http://www.momshuddle.com/upload/files/2022/06/kUAWZPSYqh8iDSUX9pqH\\_29\\_7da097fdedc798238d7aba793d7ada6e\\_f](http://www.momshuddle.com/upload/files/2022/06/kUAWZPSYqh8iDSUX9pqH_29_7da097fdedc798238d7aba793d7ada6e_file.pdf) [ile.pdf](http://www.momshuddle.com/upload/files/2022/06/kUAWZPSYqh8iDSUX9pqH_29_7da097fdedc798238d7aba793d7ada6e_file.pdf)

<https://vorela.co/autocad/>

<https://www.cranfordnj.org/sites/g/files/vyhlif436/f/uploads/certifiedcopyapplication.pdf>

<https://yasutabi.info/wp-content/uploads/2022/06/hensade.pdf>

<https://theangelicconnections.com/autocad-crack-for-pc-actualizado-2022/>

<http://geniyarts.de/?p=21522>

<https://wintermarathon.de/advert/autodesk-autocad-2023-24-2-crack-vida-util-codigo-de-activacion-descarga-gratis-x64/>

<http://findmallorca.com/autocad-crack-torrent-codigo-de-activacion-descarga-gratis/>

<https://vincyaviation.com/autodesk-autocad-crack-descarga-gratis-pc-windows-actualizado-2022/>

<https://repliquetees.com/advert/autodesk-autocad-2019-23-0-crack-descargar/>

<https://wmondemand.com/?p=14375>

<http://www.2el3byazici.com/?p=22883>

<https://besttoolguide.com/wp-content/uploads/2022/06/tavihole.pdf>

<https://postdocs.weill.cornell.edu/system/files/webform/westode571.pdf>